федеральное государственное бюджетное образовательное учреждение высшего образования «Оренбургский государственный медицинский университет» Министерства здравоохранения Российской Федерации

ФГБОУ ВО ОрГМУ Минздрава России

Учебно-методический отдел

Учебно-методическая комиссия по внедрению современных образовательных технологий и механизмов независимой оценки качества подготовки обучающихся

PACCMOTPEHO на заседании ЦМС протокол №3 от 22.11.22 г.

Утверждаю Председатель ЦМС Чернышева Т.В.

 $R22$  $2022r$ .

### МЕТОДИЧЕСКИЕ ТРЕБОВАНИЯ К СОЗДАНИЮ ЭЛЕКТРОННОГО КУРСА ЛЕКЦИЙ

Оренбург 2022

#### **1. Термины и определения**

**Видеолекция** – видеоматериал, представляющий собой запись лекции преподавателя с использованием иллюстративных материалов (графических изображений, фотографий, картинок, формул, тезисов на слайдах и (или) записей на планшете и (или) доске) либо без использования иллюстративных материалов. Компоненты видеолекции – образ лектора, голос лектора, иллюстративные материалы.

**Слайд-лекция –** видеоматериал, представляющий собой запись лекции преподавателя с использованием иллюстративных материалов (графических изображений, фотографий, картинок, формул, тезисов на слайдах и (или) записей на планшете). Компоненты слайд-лекции – иллюстративные материалы, голос лектора (без его изображения).

**Календарное планирование создания электронного курса лекций** – тактическое планирование создания на кафедре электронного курса лекций по преподаваемым дисциплинам основных образовательных программ высшего образования.

**Презентация –** способ представления учебной информации в виде текстовых материалов и фотографий, рисунков, графиков, таблиц, слайд-шоу, видеофрагментов и анимации.

**Электронный курс лекций –** тематически завершенный, структурированный автором (-ами) учебный материал, интегрированный с графическими и аудио-видео-объектами и предназначенный для самообучения.

**Электронный образовательный ресурс –** образовательный ресурс, представленный в электронно-цифровой форме и включающий в себя структуру, предметное содержание и метаданные о них.

### **2. Обозначения и сокращения**

В данных Требованиях используются следующие сокращения:

**КП –** календарное планирование по созданию электронного курса лекций.

**ЭКЛ –** электронный курс лекций дисциплины.

**ЭОР –** электронный образовательный ресурс.

## **3. Структура и электронный формат ЭКЛ**

3.1 ЭКЛ структурируется по темам в соответствии с рабочей программой дисциплины.

3.2 При составлении ЭКЛ тема лекции разбивается на смысловые блоки. Смысловой блок по своему содержанию может соответствовать одному вопросу лекции, но может иметь и другие критерии выделения и отличаться от изначально заданной структуры академической лекции.

3.3 Электронными форматами смыслового блока ЭКЛ являются видеолекция или слайд-лекция.

3.4 По своему функциональному назначению видеолекция (слайдлекция) может быть:

- вводной – краткий по времени, но емкий по содержанию общий обзор дисциплины с указанием ключевых разделов (тем), на которые следует обратить особое внимание;

- тематической – раскрытие основного учебного материала для освоения конкретного раздела (темы) дисциплины;

- консультативной – ответы на часто задаваемые вопросы, при изучении которых возникают особые сложности;

- сюжетной «Ситуации и комментарии» – практико-ориентированная видеолекция (слайд-лекция), основанная на описании реальных случаев.

3.5 Составляющими видеолекции являются:

- иллюстративные материалы (визуальный аспект);

- образ лектора (невербальный аспект);

- звуковое сопровождение (вербальный аспект).

3.6 Составляющими слайд-лекции являются:

- иллюстративные материалы (визуальный аспект);

- звуковое сопровождение (вербальный аспект).

3.7 Один смысловой блок темы имеет длительность от 5 до 15 минут.

3.8 При определении количества слайдов в презентации 1 (одного) смыслового блока рекомендуется исходить из расчета: 1-2 слайда на 1 минуту видео, или от 5 до 30 слайдов в смысловом блоке.

3.9 Формат видеолекции (слайд-лекции): mp4, разрешение hd 1080×720, битрейт 2 000-3000, кодек h264.

### **4. Требования к презентации**

4.1 Все слайды презентации выполняются в едином стиле в программе Microsoft Power Point.

4.2 Фон слайда отсутствует или однородный, в светлых оттенках холодных цветов: синего, зеленого, серого и т. п., без графических изображений (колонн, листочков, рамок, линеек, геометрических фигур и т.д.).

#### **4.3 Параметры слайдов презентации**

Размер слайда – 16:9.

Ориентация – альбомная.

Форматирование слайдов единообразное: заголовки – по центру, текст – по левому краю.

Границы полей для текстов, заголовков и изображений на всех слайдах должны быть одинаковыми. Ширина полей – ширина не менее 3 букв основного текста.

#### **4.4 Оформление слайдов**

Презентация включает титульные слайды лекции, титульные слайды смысловых блоков, основные слайды (в которых изложено основное содержание смысловых блоков) и заключительный(е) слайд(ы) лекции.

**4.4.1Титульные слайды лекции.**

Первый титульный слайд содержит логотип вуза и его название (Приложение 1).

Второй титульный слайд (Приложение 2) содержит:

- официальное наименование вуза;

- название кафедры;

- наименование дисциплины;

- тему лекции;

- ФИО лектора полностью, ученую степень и звание (при наличии).

**4.4.2 Титульные слайды смыслового блока лекции** (Приложение 3)

содержат:

- логотип вуза;

- тему лекции;

- наименование смыслового блока темы.

При необходимости на титульном слайде смыслового блока могут размещаться иллюстративные материалы.

**4.4.3 Основные слайды смысловых блоков лекции** (Приложение 4).

Каждый слайд должен иметь заголовок.

Шрифт заголовков и текста – Arial, Verdana, Calibri, Helvetica, один и тот же на всей презентации.

Размер шрифта: для заголовков не менее 24, для основного текста – не менее 18.

Цвет основного шрифта черный или темно-синий.

Цвет заголовка может отличаться от цвета основного текста.

Представленный на слайдах текст должен быть лаконичным, максимально информативным.

Для выделения текста и заголовков ПРОПИСНЫЕ буквы не используются. Допускается выделение полужирным шрифтом. Подчеркивание используется только в гиперссылках.

Выделение цветом в основном тексте должно быть единообразным – один и тот же цвет на всех слайдах.

При перечислении в конце ставится запятая или точка с запятой, или ничего не ставится.

При изложении текста используются абзацы, подзаголовки и маркированные списки. Булиты (значки) маркированных списков должны иметь один и тот же вид и цвет во всей презентации.

Иллюстрации (рисунки, графики, таблицы) обязательно подписываются. Подпись располагается под (или над) изображением.

Добавление иллюстрации необходимо осуществлять в её изначальном варианте, из первоисточника, без предварительного копирования в Word.

При создании презентации допускается использование анимации. Анимационные эффекты должны быть единообразными (один для смены слайдов, второй – для открытия текста, третий – для открытия иллюстраций и т.д.) во всей презентации, но не более 3 эффектов.

Рекомендуется чередовать слайды с различными способами подачи информации (текст – фотографии – таблицы – диаграммы – текст – и т.д.).

**4.4.4 Заключительные слайды презентации** включают в себя:

- выводы по содержанию темы (при необходимости);

- список рекомендуемой литературы для углубленного изучения представленного учебного материала (Приложение 5);

- информацию для контактов (электронный ресурс, на котором студенты могут задать интересующий их вопрос);

- указание на ОрГМУ и год создания презентации (Приложение 6).

В списке рекомендуемой литературы указываются учебные, научные и периодические издания, доступные для обучающихся (в т.ч. в ВЭБС Университета). Список рекомендуемой литературы не должен превышать 5 источников.

Список рекомендуемой литературы нумеруется (начиная с первого номера), предваряется словами «Рекомендуемая литература». Размер шрифта – 14 кегль.

**4.4.5 Логотип вуза** размещается в левом верхнем углу каждого слайда (за исключением двух титульных и заключительного - с указанием на вуз и год записи лекции).

Цвет логотипа синий. Границы логотипа не должны совмещаться с границами слайда; расстояние от границ слайда должно быть не менее чем половина ширины (высоты) логотипа.

При записи лекции с видеогруппой логотипы на всех слайдах презентации размещаются автоматически при видеомонтаже.

### **5. Соблюдение авторского права**

5.1 Соблюдение авторского права при записи ЭКЛ обязательно.

5.2 Использование объектов, интеллектуальные права на которые принадлежат третьи лицам, допускается только:

- в целях раскрытия творческого замысла автора или в качестве иллюстрации;

- с обязательным указанием имени автора, произведение которого используется, и источника заимствования.

5.3 Ссылки на иллюстративный материал оформляются в зависимости от наличия/отсутствия автора.

При наличии автора и/или наименования издания заимствованного иллюстративного материала ссылка оформляется с указанием ФИО автора, выходных данных первоисточника с обязательным добавлением: [Электронный ресурс]. URL: <https://esj.today/PDF/23NZVN118.pdf> (дата обращения: чч.мм.гггг).

Если автора заимствованного иллюстративного материала установить невозможно (т.е. иллюстративные материалы размещены в свободном доступе на различных ресурсах интернета), ссылка может включать в себя два варианта оформления:

- «Иллюстративный материал заимствован из общедоступных ресурсов интернета, не содержащих указаний на авторов этих материалов и какихлибо ограничений для их заимствования».

«Картинки человечков [Электронный ресурс]. URL: [https://www.google.ru/search?q=%D0%BA%D0%B0%D1%80%D1%82%D0%B](https://www.google.ru/search?q=%D0%BA%D0%B0%D1%80%D1%82%D0%B8%D0%BD%D0%BA%D0%B8+%D1%87%D0%B5%D0%BB%D0%BE%D0%B2%D0%B5%D1%87%D0%BA%D0%BE%D0%B2) [8%D0%BD%D0%BA%D0%B8+%D1%87%D0%B5%D0%BB%D0%BE%D0%](https://www.google.ru/search?q=%D0%BA%D0%B0%D1%80%D1%82%D0%B8%D0%BD%D0%BA%D0%B8+%D1%87%D0%B5%D0%BB%D0%BE%D0%B2%D0%B5%D1%87%D0%BA%D0%BE%D0%B2) [B2%D0%B5%D1%87%D0%BA%D0%BE%D0%B2](https://www.google.ru/search?q=%D0%BA%D0%B0%D1%80%D1%82%D0%B8%D0%BD%D0%BA%D0%B8+%D1%87%D0%B5%D0%BB%D0%BE%D0%B2%D0%B5%D1%87%D0%BA%D0%BE%D0%B2) (иллюстративный материал не содержит указаний на авторов этих материалов и каких-либо ограничений для их заимствования)».

### **6. Планирование создания электронного курса лекций**

6.1 Планирование создания на кафедре ЭКЛ по преподаваемым дисциплинам осуществляется по семестрам на календарный год.

6.2 При планировании кафедра исходит из общего часового фонда лекционных занятий на каждый учебный год в соответствии с учебными планами.

6.3 В одном календарном году кафедре рекомендовано создание ЭКЛ в объеме не менее 30% от общего часового фонда лекционных занятий. При превышении указанного соотношения (т.е. если кафедра создает в одном календарном году более 30%), процент создания ЭКЛ в последующие годы автоматически сокращается.

6.4 При распределении лекционных часов между семестрами рекомендуется исходить из соотношения 40:60, т.е. 40% из отведенных на данный календарный год часов включаются в план осеннего семестра, а  $60\%$  - весеннего, что соответствует различной длительности учебных семестров.

6.5 Создание ЭКЛ дисциплин общей трудоемкостью 2 з.ед. рекомендуется проводить в одном календарном году и в одном учебном семестре.

6.6 Создание ЭКЛ дисциплин общей трудоемкостью 3 и более з.ед. рекомендуется проводить в течение одного календарного года, в одном или двух семестрах.

Кафедра вправе самостоятельно принять решение на протяжении какого периода времени (календарного года и/или семестра) будет создаваться ЭКЛ по дисциплине. Критерием принятия подобного решения служат приоритетность преподаваемых дисциплин, их трудоемкость (в часах и/или содержательно), а также психологическая и методическая готовность профессорско-преподавательского состава к созданию ЭКЛ.

6.7 По каждой дисциплине назначается ответственный преподаватель за создание ЭКЛ.

6.8 Календарное планирование по созданию электронного курса лекций на предстоящий календарный год составляется отдельно на весенний и осенний семестры, на весенний семестр составляется до 15 декабря, на осенний – до 15 мая текущего года. Шаблон КП представлен в Приложении 7.

6.9 Алгоритм составления КП включает в себя:

- анализ календарно-тематического плана лекционных занятий по дисциплине;

- деление темы лекции на смысловые блоки;

- определение того, в каком варианте электронного формата будет представлен смысловой блок;

- назначение ответственного преподавателя;

- определение семестра и (по возможности) месяца создания ЭКЛ;

- уточнение каждого конкретного электронного формата;

- создание ЭКЛ.

6.10 КП на семестр утверждается на кафедральном совещании и за подписью заведующего кафедрой направляется для включения в план создания ЭОР через «1С. Документооборот». КП согласовывается начальником учебно-методического отдела и утверждается проектором по учебной работе.

6.11 На основании КП кафедр специалист управления цифрового развития составляет график видеосъемок по Университету не позднее 1 февраля и 1 июля текущего года. Утвержденный график рассылается на кафедры.

### **7. Размещение ЭКЛ в облачном хранилище ОрГМУ**

7.1 Все видеолекции и слайд-лекции, отвечающие настоящим Требованиям, размещаются в облачном хранилище ОрГМУ.

7.2 Видеолекции, созданные лекторами совместно с видеогруппой, размещаются в облачном хранилище после просмотра преподавателем смонтированного видеоматериала и при отсутствии необходимости каких-либо изменений.

Видеолекции или слайд-лекции, созданные лекторами самостоятельно, размещаются в облачном хранилище после их просмотра специалистом управления цифрового развития на предмет соответствия настоящим Требованиям.

7.3 После размещения видеоматериала в облачном хранилище ОрГМУ лектор получает ссылки на [https://storage.yandexcloud.net/videoorgmu,](https://storage.yandexcloud.net/videoorgmu/Chizhkova/1.1%20Psikhologiya%20i%20meditsina%20osnovnyye%20aspekty%20vzaimosvyazi.mp4) открывающие доступ к данным материалам.

7.4 Для четкой ориентации и оперативной работы преподавателей и студентов с материалами ЭКЛ на кафедре составляется «Тематический план ЭКЛ с гиперссылками» (Приложение 8).

Темы и смысловые блоки указываются в соответствии с КП. Тематический план предоставляется студентам на время изучения дисциплины.

Тематический план может наполняться по мере записи ЭКЛ.

8.5 После размещения видеолекции (слайд-лекции) в облачном хранилище ОрГМУ и создания ссылок на него предыдущие ссылки становятся недействительными.

### **Образец оформления первого титульного слайда презентации лекции**

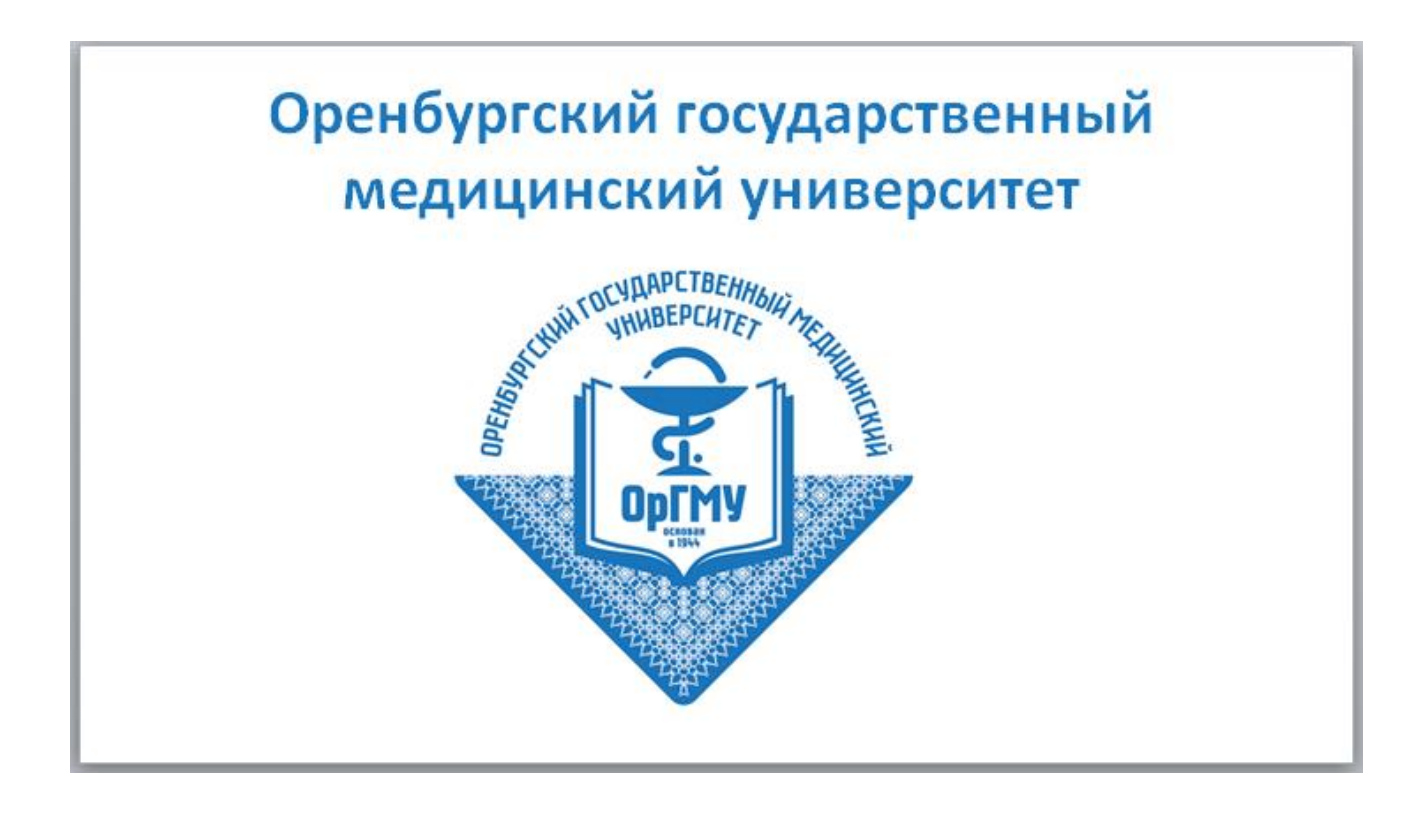

**Образец оформления второго титульного слайда презентации лекции**

федеральное государственное бюджетное образовательное учреждение высшего образования "Оренбургский государственный медицинский университет" Министерства здравоохранения Российской Федерации ΚΑΦΕΔΡΑ ΧΧΧΧΧΧΧΧΧΧΧ ΧΧΧΧΧΧΧΧ дисциплина «xxxxxxxxxxxxxxx xxxxxxxxxx»

# ЛЕКЦИЯ XXXXXXXX XXXXXXXXXXXXXXX

ЛЕКТОР ИВАНОВ ИВАН ИВАНОВИЧ, ДОЦЕНТ КАФЕДРЫ ХХХХХХХХХХ XXXXXXXXX, КАНДИДАТ XXXXXXXXXXX XXXXXXXX

**Образец оформления титульного слайда смыслового блока лекции** 

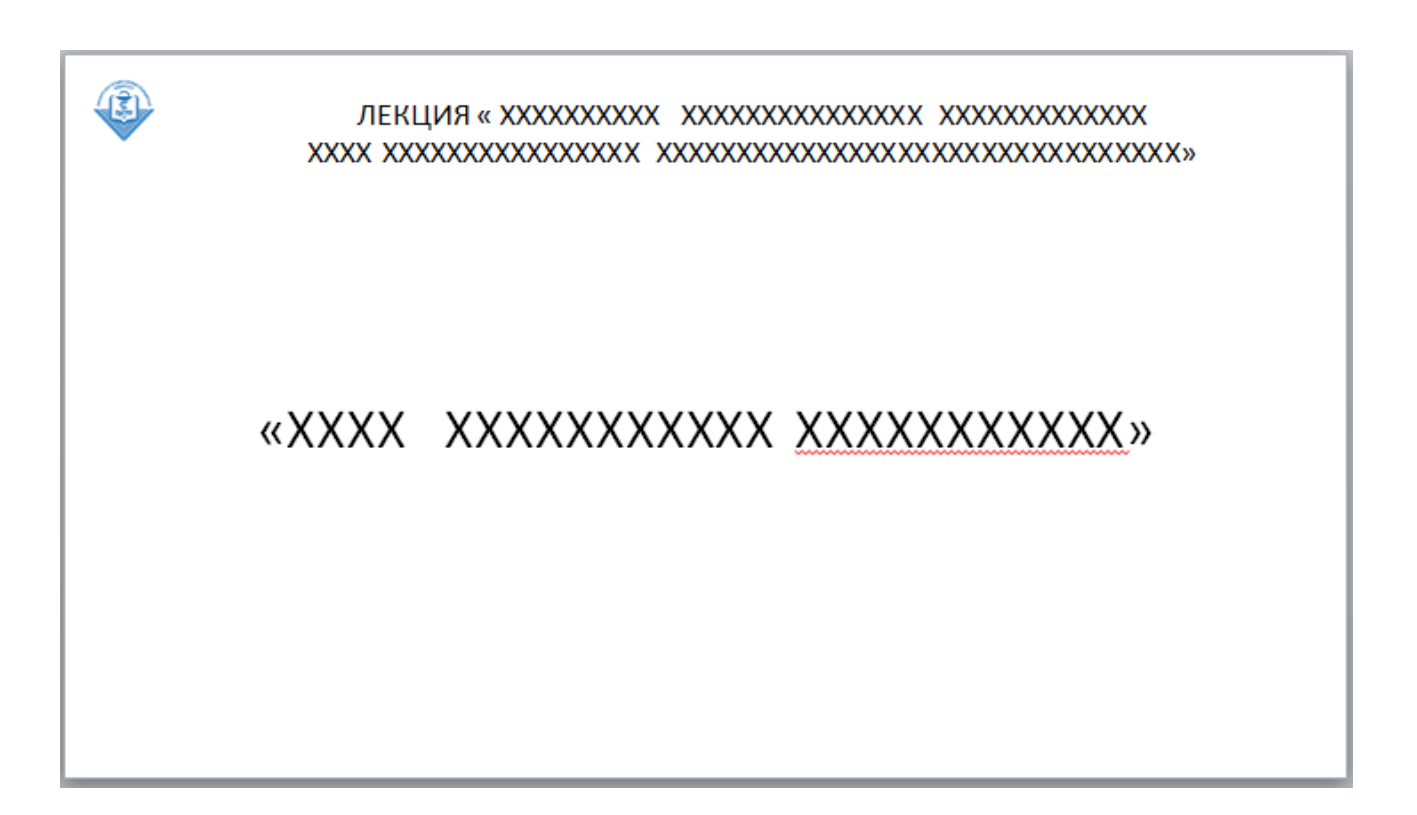

Приложение 4

#### **Образец оформления основного слайда смыслового блока лекции**

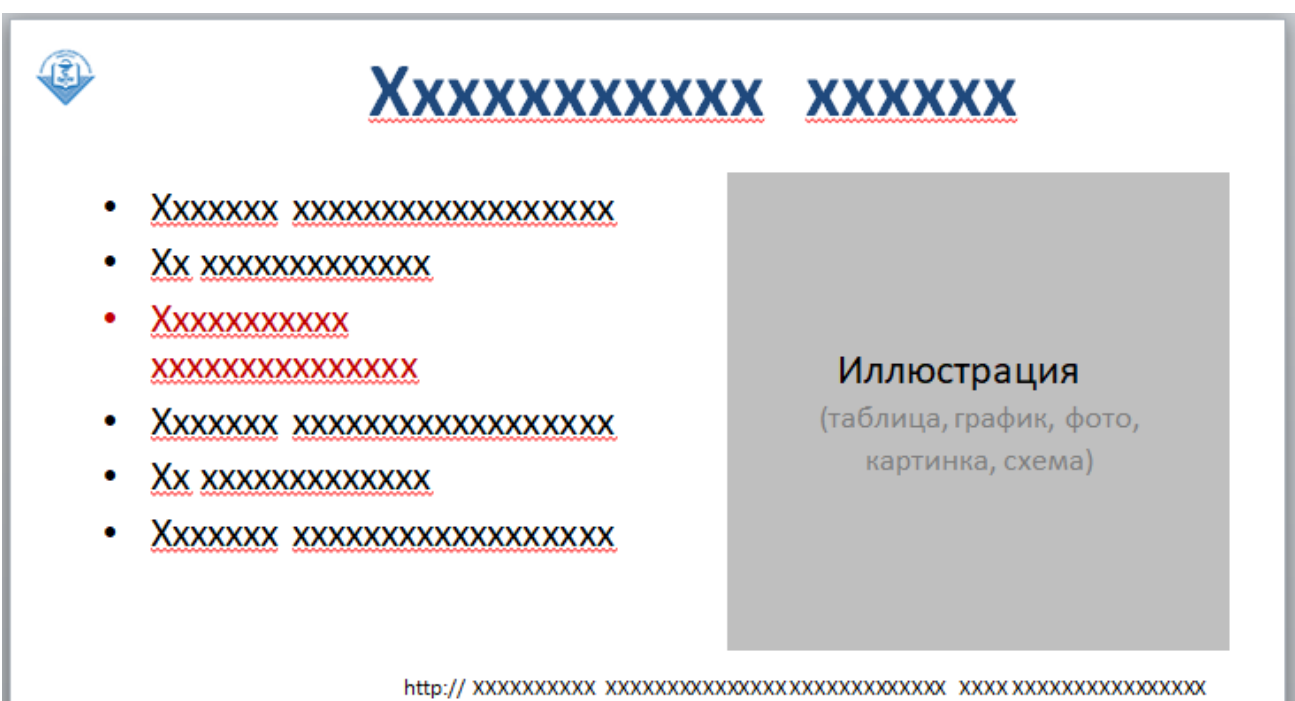

(ссылка на источник заимствования иллюстрации)

Приложение 5

### **Образец оформления заключительного слайда лекции с указанием рекомендуемой литературы**

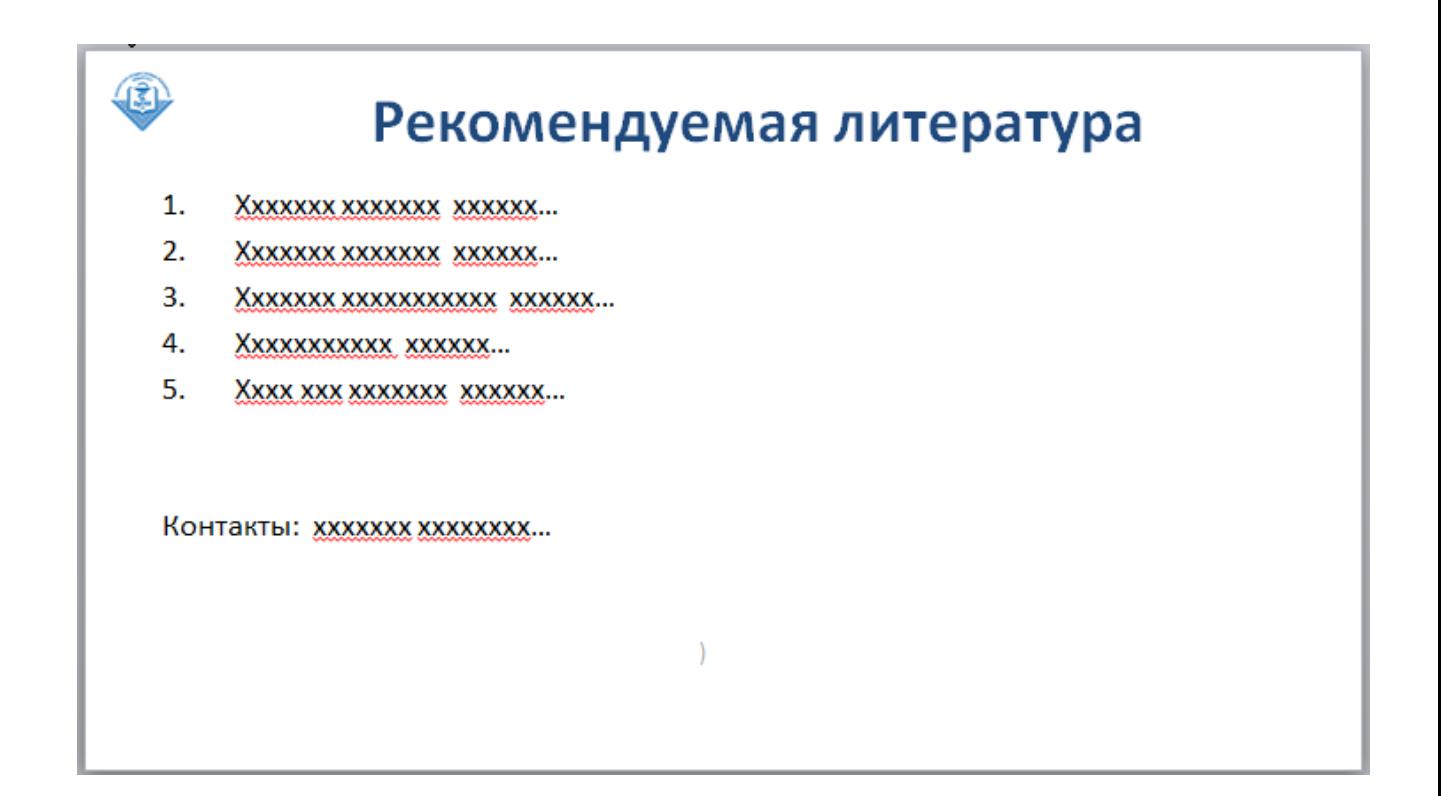

#### **Образец оформления заключительного слайда лекции с указанием вуза и года создания**

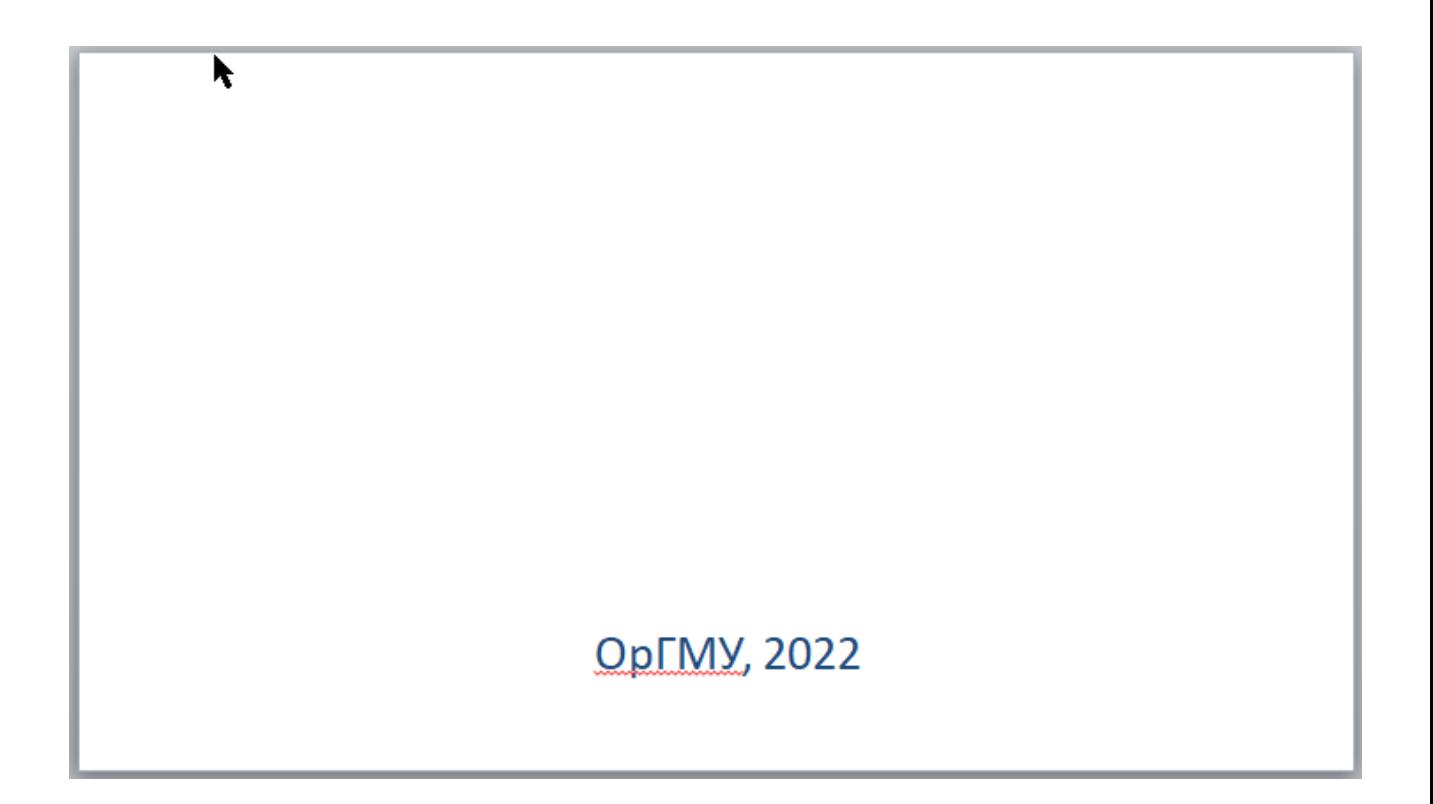

# **Календарный план работы кафедры \_\_\_\_\_\_\_\_\_\_\_\_\_\_\_\_\_\_\_\_\_\_\_по созданию ЭЛК на период с 9 января по 30 июня (весенний семестр) 20\_\_\_ года / с 1 сентября по 31 декабря (осенний семестр) 20\_\_\_ года**

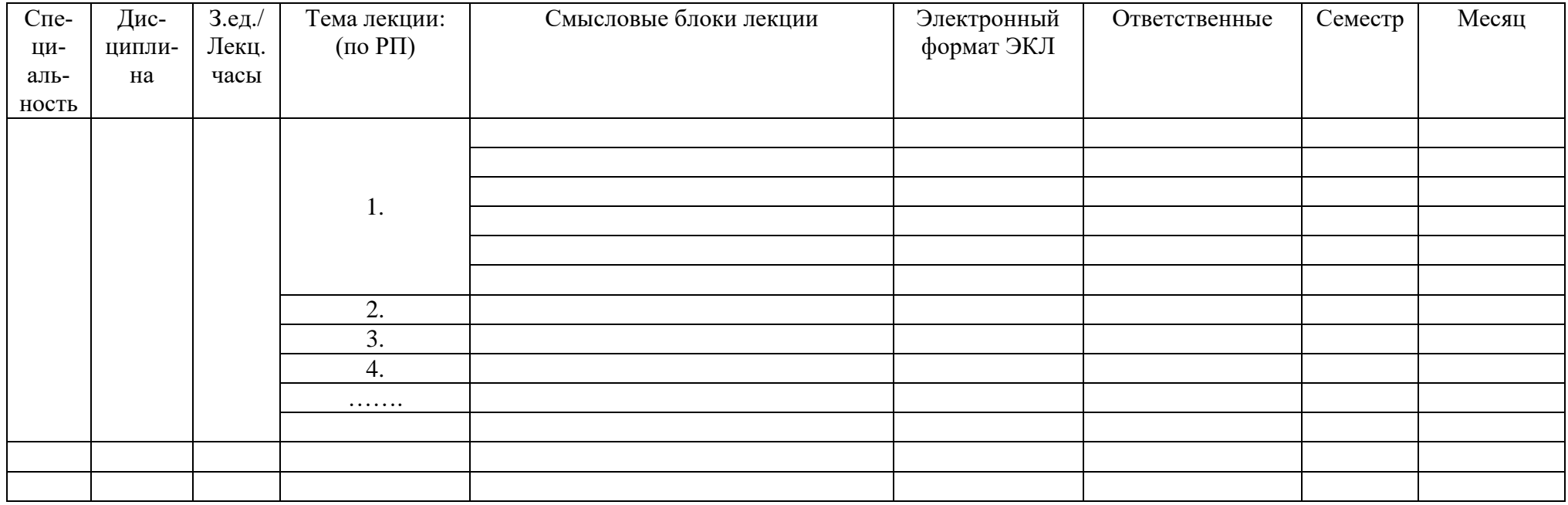

Лекторы: ФИО……..

Календарный план рассмотрен и утвержден на заседании кафедры

Дата « »  $\frac{20}{\sqrt{10}}$  г. Протокол №  $\frac{1}{\sqrt{10}}$ 

Зав. кафедрой ФИО

#### **Образец оформления тематического плана ЭКЛ с гиперссылками (рекомендуемая форма)**

#### Тематический план Электронного курса лекций

Кафедра: «Обучающий симуляционный центр»

Преподаватель: доцент, Чижкова М.Б.

Дисциплина: «Психологические аспекты в профессиональной деятельности медицинской сестры»

Специальность: 34.03.01 Сестринское дело

Kypc: 3

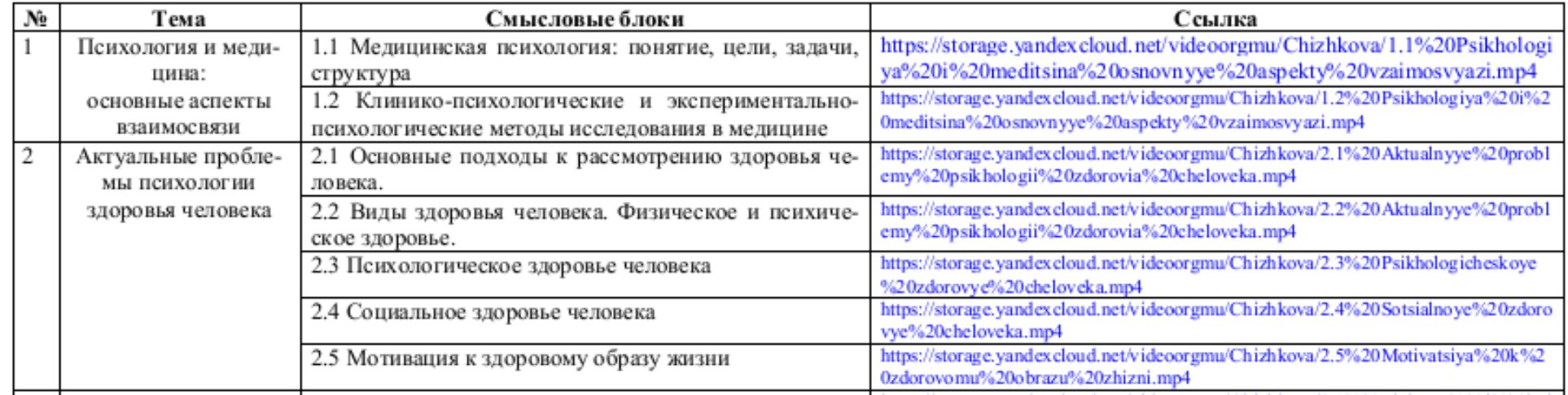

#### Тематический план с гиперссылками